## Comparing Implementations

- All of the three implementations are ultimately array based or reference based
- Fixed size versus dynamic size
	- An array-based implementation
		- Uses fixed-sized arrays – Prevents the push operation from adding an item to the stack if the stack's size limit has been reached
	- A reference-based implementation
		- Does not put a limit on the size of the stack

© 2006 Pearson Addison-Wesley. All rights reserved Lecture 18 Ch7 -1

## The Java Collections Framework Class **Stack**

- JCF contains an implementation of a stack class called Stack (generic)
- Derived from Vector
- Includes methods: peek, pop, push, and search
- search returns the position of an object on the stack (1 is the top of the stack)

# Comparing Implementations

- An implementation that uses a linked list versus one that uses a reference-based implementation of the ADT list
	- Linked list approach
		- More efficient (in reality not enough to be noticeable)
	- ADT list approach
		- Reuses an already implemented class
			- Much simpler to write
			- Saves time (for the programmer)

© 2006 Pearson Addison-Wesley. All rights reserved Lecture 18 Ch7 -2

# An RPN (or postfix) calculator

• Reverse Polish Notation (named in honour of Jan Lukasiewicz) (sometimes called Zciweisakul notation)

 $356 + 2$  \* -

This evaluates  $(3 - (5 + 6) * 2)$ 

- Operands are pushed on a stack.
- Operators pop off two elements, perform the operation and push back the result

#### RPN Example A Simple RPN Calculator program See RPNCalculator.java 8.8888 Stack<Double> values = new Stack<Double>(); String input; while ((input = Keyboard.readInput()).length() > 0) { try {  $3 \t5 \t6 \t+$ double number = Double.parseDouble(input); values.push(number); System.out.println(values); } catch (NumberFormatException e) { 62if (values.size() < 2) { System.out.println("Not enough numbers on 55111122 $+$  $\frac{1}{\sqrt{2}}$ the stack."); 33333 | 1-19 3 $\frac{5}{2}$  $6$ System.out.println(values);  $\frac{1}{2}$  $\boxed{2}$ continue;} © 2006 Pearson Addison-Wesley. All rights reserved Lecture 18 Ch7 -5 © 2006 Pearson Addison-Wesley. All rights reserved Lecture 18 Ch7 -6

#### A Simple RPN Calculator program 2

```
double x, y;
double answer;char operator;
operator = input.charAt(0);switch (operator) {
case '+':y = values.pop();
      x =values.pop();
      answer = x + y;
      break;… // the other operations
default:System.out.println("Incorrect operator.");
      System.out.println(values);
      continue;}
values.push(answer);
System.out.println(values);
```
## Converting Infix Expressions to Equivalent Postfix Expressions

- An infix expression can be evaluated by first being converted into an equivalent postfix expression
- Facts about converting from infix to postfix
	- Operands always stay in the same order with respect to one another
	- An operator will move only "to the right" with respect to the operands
	- All parentheses are removed

}

3

## Converting Infix Expressions to Equivalent Postfix Expressions

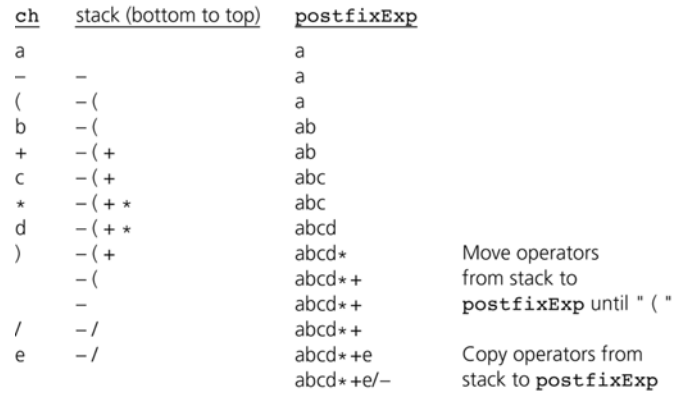

#### Figure 7-9

A trace of the algorithm that converts the infix expression *<sup>a</sup>* **- (** *b* **<sup>+</sup>***<sup>c</sup>* **\*** *d***)/***<sup>e</sup>* to postfix form

© 2006 Pearson Addison-Wesley. All rights reserved Lecture 18 Ch7 -9

## Converting Infix Expressions to Equivalent Postfix Expressions

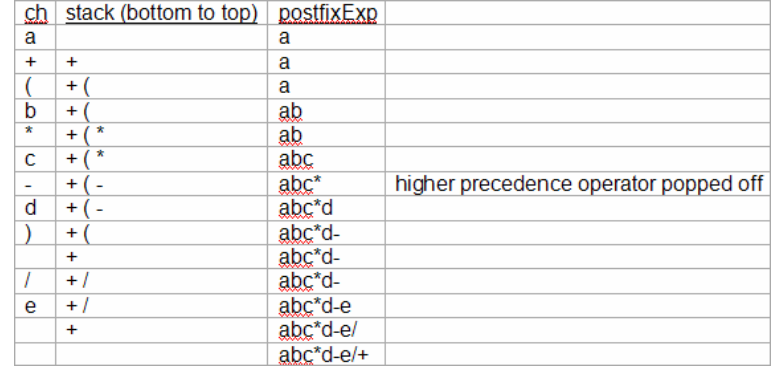

#### A trace of the algorithm that converts the infix expression *<sup>a</sup>* **+ (** *b* **\*** *<sup>c</sup>* **-** *d***)/***<sup>e</sup>* to postfix form

© 2006 Pearson Addison-Wesley. All rights reserved Lecture 18 Ch7 -10

## The Relationship Between Stacks and Recursion

- The ADT stack has a hidden presence in the concept of recursion
- Typically, stacks are used by compilers to implement recursive methods
	- During execution, each recursive call generates an activation record that is pushed onto a stack
- Stacks can be used to implement a nonrecursive version of a recursive algorithm

# The Abstract Data Type Queue

- A queue
	- New items enter at the back, or rear, of the queue
	- Items leave from the front of the queue
	- First-in, first-out (FIFO) property
		- The first item inserted into a queue is the first item to leave

#### The Abstract Data Type Queue

- ADT queue operations
	- Create an empty queue
	- Determine whether a queue is empty
	- Add a new item to the queue
	- Remove from the queue the item that was added earliest
	- Remove all the items from the queue
	- Retrieve from the queue the item that was added earliest

### The Abstract Data Type Queue

• Pseudocode for the ADT queue operations createQueue() // Creates an empty queue.

isEmpty() // Determines whether a queue is empty

enqueue(newItem) throws QueueException // Adds newItem at the back of a queue. Throws // QueueException if the operation is not // successful

© 2006 Pearson Addison-Wesley. All rights reserved Lecture 18 Ch7 -13

#### © 2006 Pearson Addison-Wesley. All rights reserved Lecture 18 Ch7 -14

Queue after operation

## The Abstract Data Type Queue

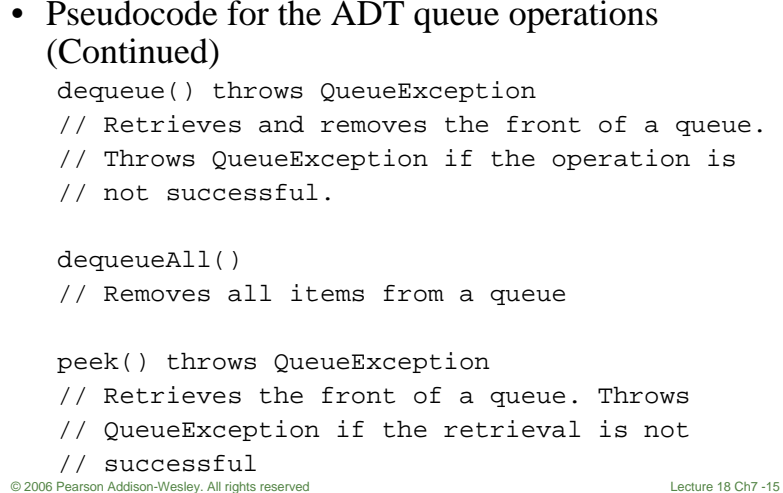

## The Abstract Data Type Queue

#### Operation

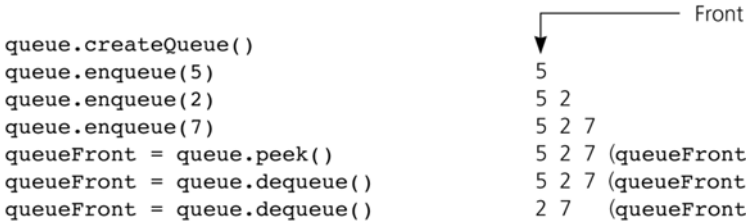

Figure 8-2 Some queue operations

© 2006 Pearson Addison-Wesley. All rights reserved Lecture 18 Ch7 -16

 $is<sub>5</sub>$ 

 $is<sub>5</sub>$ 

 $is 2)$ 

## Recognizing Palindromes

- A nonrecursive recognition algorithm for palindromes
	- As you traverse the character string from left to right, insert each character into both a queue and a stack
	- Compare the characters at the front of the queue and the top of the stack<br>Figure 8-3

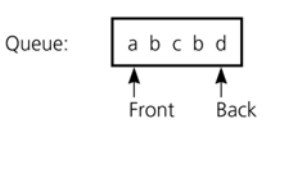

abcbd

Stack:  $\frac{d}{b}$  $\leftarrow$ Top  $_{\rm b}^{\rm c}$ a

© 2006 Pearson Addison-Wesley. All rights reserved Lecture 18 Ch7 -17 The results of inserting a string

## A Reference-Based Implementation

- Possible implementations of a queue
	- A linear linked list with two external references
		- A reference to the front
		- A reference to the back

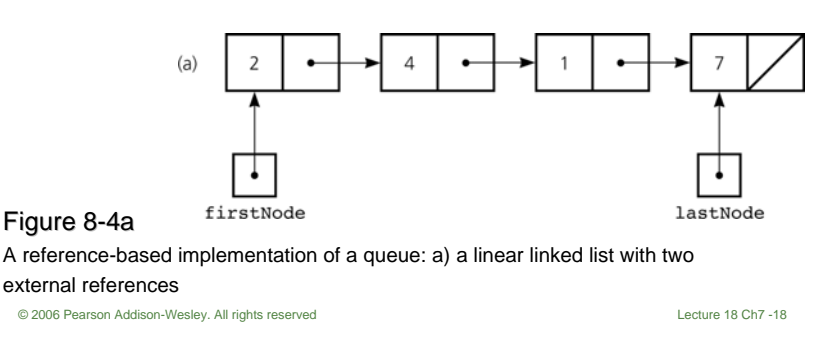

A Reference-Based Implementation

- Possible implementations of a queue (Continued)
	- A circular linked list with one external reference
		- A reference to the back

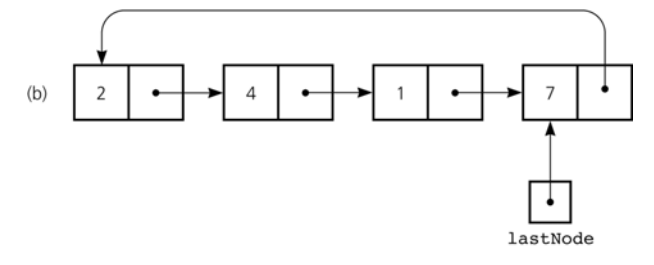

A reference-based implementation of a queue: b) a circular linear linked list with one external reference

Figure 8-4b

## A Reference-Based Implementation

Circular linked-list implementation

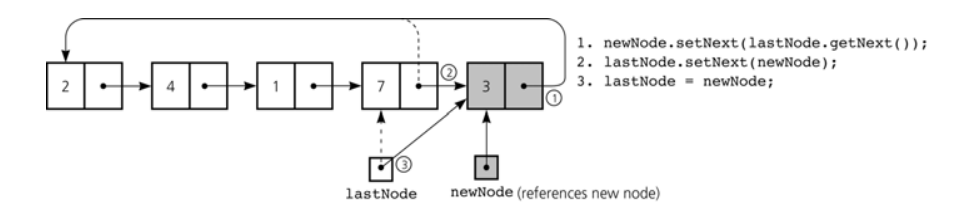

Figure 8-5 Inserting an item into a nonempty queue

© 2006 Pearson Addison-Wesley. All rights reserved Lecture 18 Ch7 -20

Strina:

## A Reference-Based Implementation

#### Circular linked-list implementation

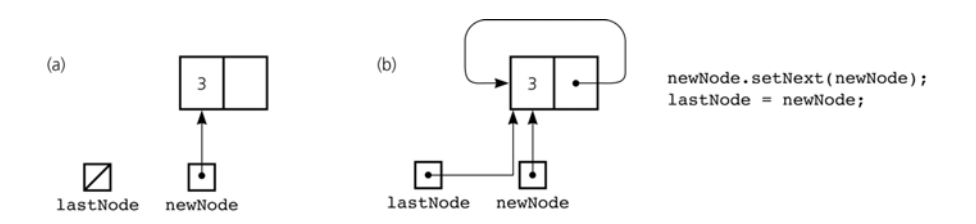

#### Figure 8-6

Inserting an item into an empty queue: a) before insertion; b) after insertion

© 2006 Pearson Addison-Wesley. All rights reserved Lecture 18 Ch7 -21

## A Reference-Based Implementation

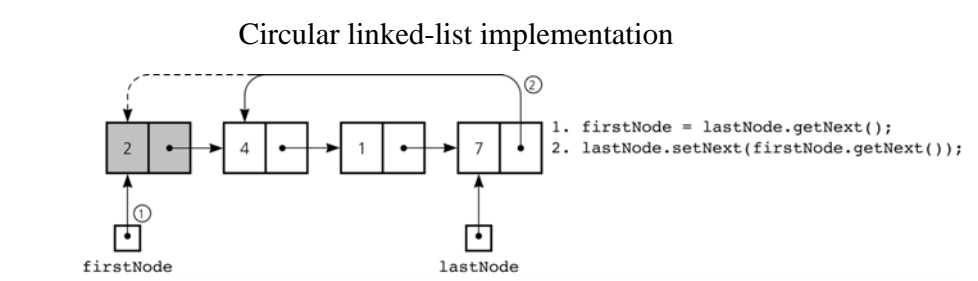

Figure 8-7 Deleting an item from a queue of more than one item

© 2006 Pearson Addison-Wesley. All rights reserved Lecture 18 Ch7 -22